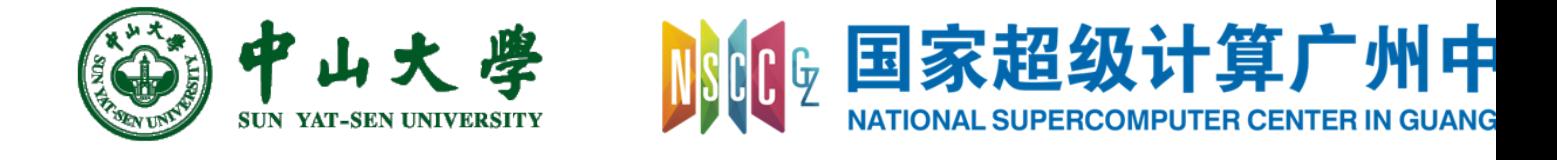

# Com[pilation Princ](https://xianweiz.github.io/)iple 编 译 原 理

# 第21讲: 目标代码生成(2)

张献伟 xianweiz.github.io DCS290, 6/10/2021

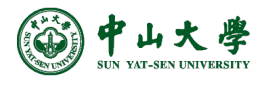

#### Quiz

- 右图是函数调用过程中的栈空间:
- Q1: 确定\$fp和\$sp的位置。从(a)(b)(c)中选择。
- Q2: 在右图x/y/z三者中,哪些是函数参数? 哪些是局部变量?
- Q3: 栈元素Old\_IP存放什么信息?
- Q4: 以下目标代码在做什么? add  $\sin$   $\sin$  -4; sw  $\sin$   $0$   $\sin$ )
- Q5: 以下指令是否正确?请简述理由。(假 设针对MIPS架构) add  $O($ \$sp $)$ \$t0 中山大學

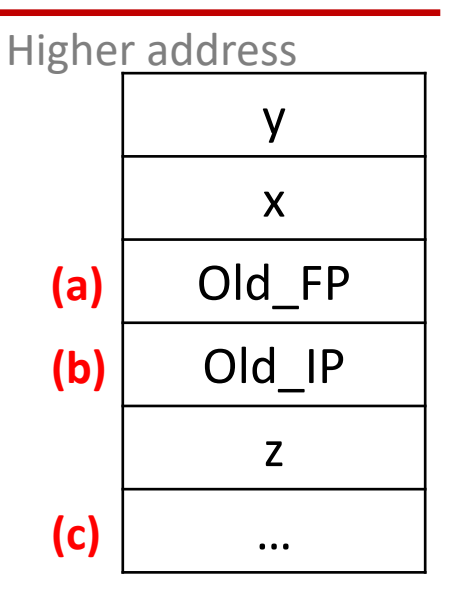

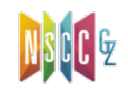

#### Quiz Solutions

- 右图是函数调用产生的栈空间:
- Q1: 确定\$fp和\$sp的位置。从(a)(b)(c)中选择。 \$fp: (b), \$sp: (c)
- Q2: 在右图x/y/z三者中,哪些是函数参数? 哪些是局部变量?

参数: x, y 局部变量: z

• Q3: 栈元素Old\_IP存放什么信息?

返回地址,也即函数调用处的下一条指令的地址

• Q4: 以下目标代码在做什么? add  $$sp $sp -4; sw $t0 0 ($sp)$ 

分配4字节栈空间,然后将t0寄存器中的值放入栈顶

• Q5: 以下指令是否正确?请简述理由。(假 设针对MIPS架构)错误: 只有load/store可以操作内存, 其他指令只能从寄存器中取操作数add 0(\$sp) \$t0 **3** 中山大 學

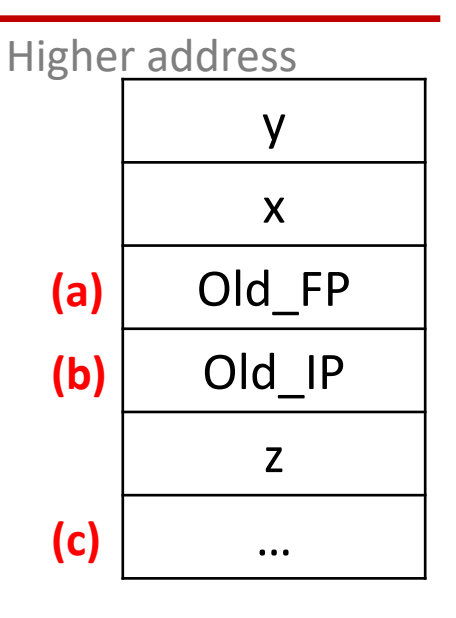

#### Code Generation for OO

- Objects are like structures in C
	- − Objects are laid out in contiguous memory
	- − Each member variable is stored at a fixed offset in object
- Unlike structures, objects have member methods
- Two types of member methods:
	- − **Nonvirtual** member methods: cannot be overridden Parent  $obj = new Child()$ ;

obj.nonvirtual(); // Parent::nonvirtual() called

Method called depends on (static) reference type Compiler can decide call targets statically

− **Virtual** member methods: can be overridden by child class Parent obj = new Child();

obj.virtual(); // Child::virtual() called

Method called depends on (runtime) type of object Need to call different targets depending on runtime type

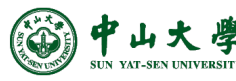

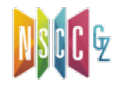

# Static and Dynamic Dispatch

- **Dispatch**: to send to a particular place for a purpose − I.e., to jump to a (particular) function
- **Static Dispatch**: selects call target at compile time
	- − Nonvirtual methods implemented using static dispatch
	- − Implication for code generation:
		- <sup>p</sup> Can hard code function address into binary
- **Dynamic Dispatch**: selects call target at runtime
	- − Virtual methods implemented using dynamic dispatch
	- − Implication for code generation:
		- <sup>p</sup> Must generate code to select correct call target
- How?
	- − At compile time, generate a **dispatch table** for each class, containing call targets for all virtual methods of that class
	- − At runtime, each object has a pointer to its dispatch table, which is indexed into to find call target for its runtime type

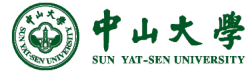

**5**

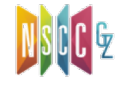

### Typical Object Layout

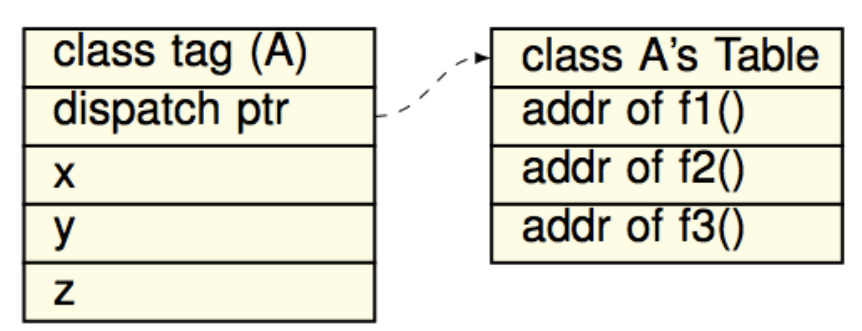

- Class tag is used for dynamic type checking
- Dispatch ptr is a pointer to the dispatch table
- Compiler translates member accesses to offset accesses  $if(...)$  obj = new Parent() else  $obj = new Child()$ ;  $obj.x = 10;$  // move 10, x offset(obj) obj.f2(); // call f2\_offset(obj.dispatch\_ptr)
- Offsets must remain identical regardless of object type
	- − How to layout object and dispatch table to make it so?

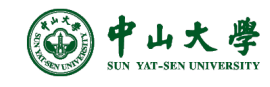

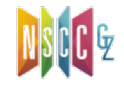

### Inheritance and Subclasses

• Invariant: the offset of a member variable or member method is the same in a class and all of its subclasses

```
class A1 {
  int x; 
  virtual void f1() \{... \}virtual void f2() \{... \}} 
class A2 inherits A1 {
  int y; 
  virtual void f2() \{... \}} 
class A3 inherits A2 {
  int z; 
  virtual void f3() \{... \}}
```
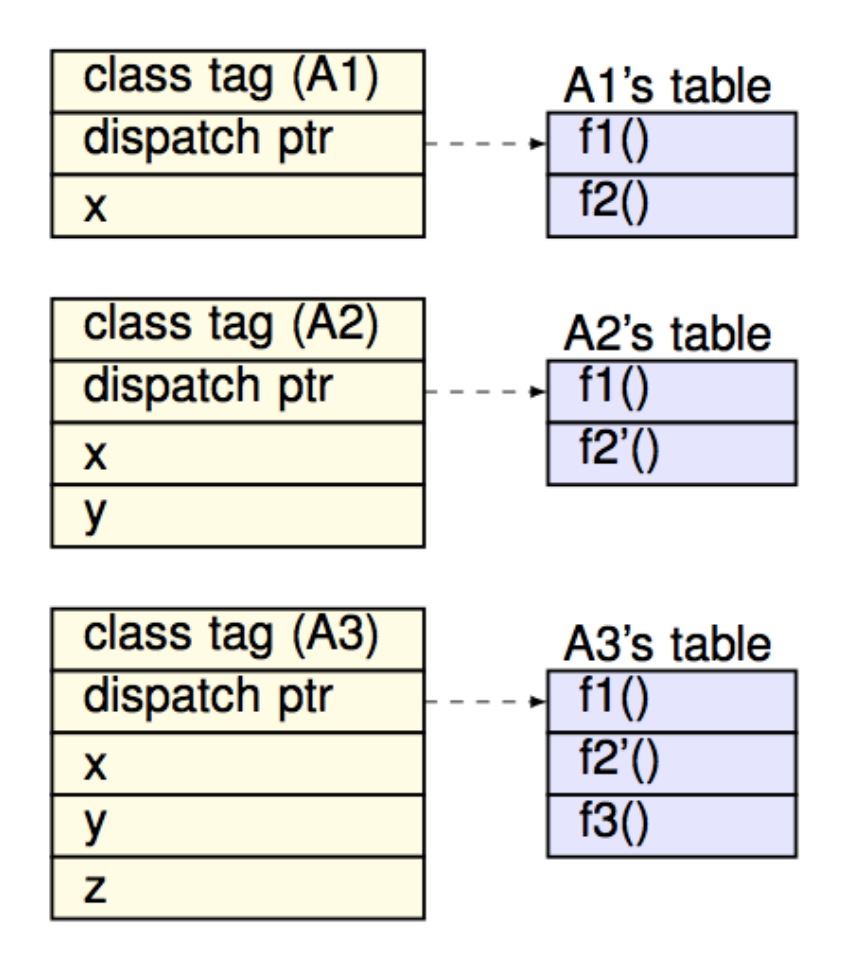

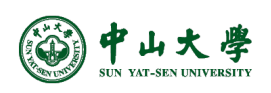

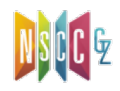

### Inheritance and Subclasses (cont.)

- Member variable access
	- − Generate code using offset for reference type (class)
	- − Object may be of child type, but will still have same offset
- Member method call
	- − Generate code to load call target from dispatch table using offset for reference type
	- − Again, object may be of child type, but still same offset
- No inheritance in our project
	- − No dynamic dispatching
	- − Statically bind a function call to its address

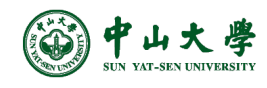

#### A Question …

```
1 #include <iostream>
 2 using namespace std;
 з
 4 class A1 {
 5
   public:
 6
       virtual void f1() { cout << "base. f1\n\n\mid"; }
       virtual void f2() { cout << "base. f2\n'\n''; }
 \overline{7}void f3() { cout << "base. f3\n'\n''; }
 8
 9
    private:
       char a;
10
11
       int x;
12
       int y;
13
       static int z;
14 };
15
16 int main(int argc, char* argv[]) {
17
       A1 a1;
       cout << "sizeof(a1) = " << sizeof(a1) << "\n";
18
19
20
       return 0;
21 }
```
 $\bullet$  What is the

- **− 24** (on my MBA)
- How come?
	- − Fields (12B)
		- $\overline{p}$  char a:
		- $p$  int x: 4
		- p int y: 4
	- − Functions (8B)
		- $p$  virtual:
	- − Alignment
		- $12+8 -$

[1] Determining the Size of a Class Object [2] sizeof class in C++

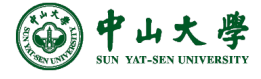

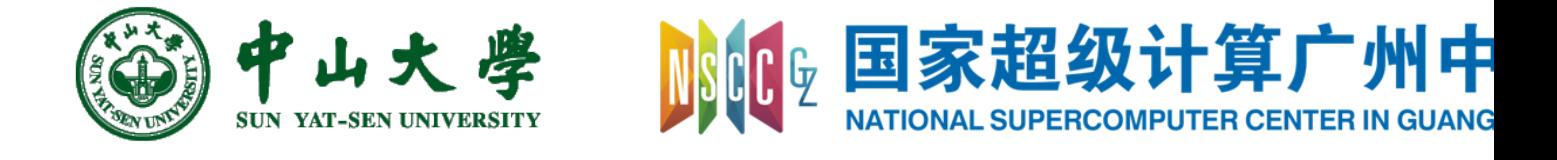

# Com[pilation Princ](https://xianweiz.github.io/)iple 编 译 原 理

# 第21讲: 代码优化(1)

张献伟 xianweiz.github.io DCS290, 6/10/2021

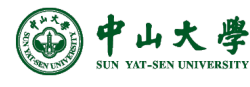

# Optimization[代码优化]

- What we have now
	- − IR of the source program (+symbol table)
- Goal of optimization[优化目标]
	- − Improve the IR generated by the previous step to take better advantage of resources
- A very active area of research[研究热点]
	- − Front end phases are well understood
	- − Unoptimized code generation is relatively straightforward
	- − Many optimizations are NP-complete
		- <sup>p</sup> Thus usually rely on heuristics and approximations

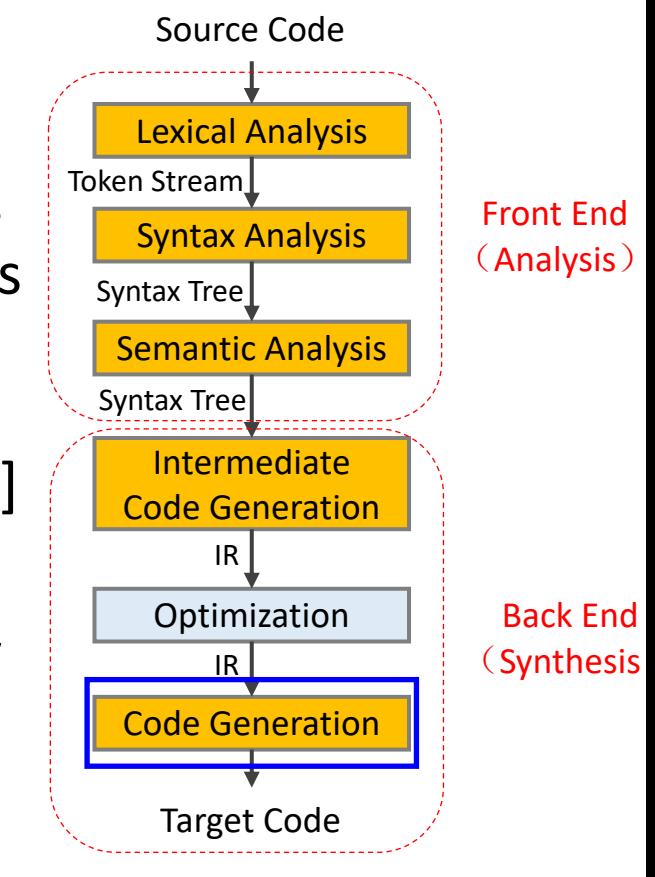

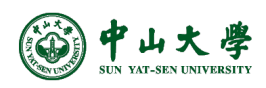

# To Optimize: Who, When, Where?

- Manual: source code
	- − Select appropriate algorithms and data structures
	- − Write code that the compiler can effectively optimize <sup>p</sup> Need to understand the capabilities and limitations of compiler opts.
- **Compiler**: intermediate representation Focus
	- − To generate more efficient TAC instructions
- **Compiler**: final code generation
	- − E.g., selecting effective instructions to emit, allocating registers in a better way
- Assembler/Linker: after final code generation
	- − Attempting to re-work the assembly code itself into something more efficient (e.g., link-time optimization)

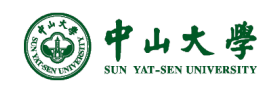

#### Example

```
void main() {
                                                                          int* array, len, m
                                                                          initialize array(a
                                                                          min = a[0]; max
                                                                          for (int i = 0; i < 1if (a[i] < min) {
                                                                            if (a[i] > max) {
                                                                          }
                                                                          ...
                                                                        }
int find_min(const int* array, const int len) {
 int min = a[0]; 
 for (int i = 1; i < len; i+) {
   if (a[i] < min) { min = a[i]; }
  }
 return min;
}
int find_max(const int* array, const int len) {
  int max = a[0]; 
  for (int i = 1; i < len; i+1) {
    if (a[i] > max) { max = a[i]; }
  }
  return min;
}
void main() {
 int* array, len, min, max;
 initialize_array(array, &len);
 min = find min(array, len);
  max = find_max(array, len);
  ...
                                                        Inline
                                                     Loop merge
```
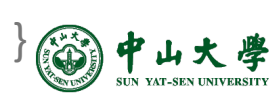

# Overview of Optimizations

- Goal of optimization is to generate **better** code[更好的代码]
	- − Impossible to generate **optimal** code (so, it is improvement, actually)
		- <sup>p</sup> Factors beyond control of compiler (user input, OS design, HW design) all affect what is optimal
		- <sup>p</sup> Even discounting above, it's still an NP-complete problem
- Better one or more of the following (in the average case)
	- − **Execution time** [运行时间]
	- − **Memory usage** [内存使用]
	- − Energy consumption [能耗]
		- <sup>p</sup> To reduce energy bill in a data center
		- <sup>p</sup> To improve the lifetime of battery powered devices
	- − Binary executable size [可执行文件大小]
		- <sup>p</sup> If binary needs to be sent over the network
		- <sup>p</sup> If binary must fit inside small device with limited storage
	- − Other criteria [其他]
- Should never change program semantics[正确性是前提]

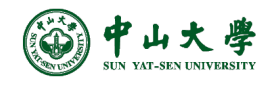

# Types of Optimizations

- Compiler optimization is essentially a transformation[转换] − Delete / Add / Move / Modify something
- **Layout-related** transformations[布局相关]
	- − Optimizes *where* in memory code and data is placed
	- − Goal: maximize **spatial locality** [空间局部性]
		- <sup>p</sup> Spatial locality: on an access, likelihood that nearby locations will also be accessed soon
		- <sup>p</sup> Increases likelihood subsequent accesses will be faster
			- E.g. If access fetches cache line, later access can reuse
			- E.g. If access page faults, later access can reuse page
- **Code-related** transformations[代码相关] Focus
	- − Optimizes *what* code is generated
	- − Goal: execute least number of most costly instructions

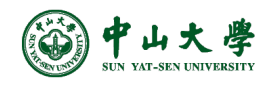

#### Layout-Related Opt.: Code

• Two ways to layout code for the below example

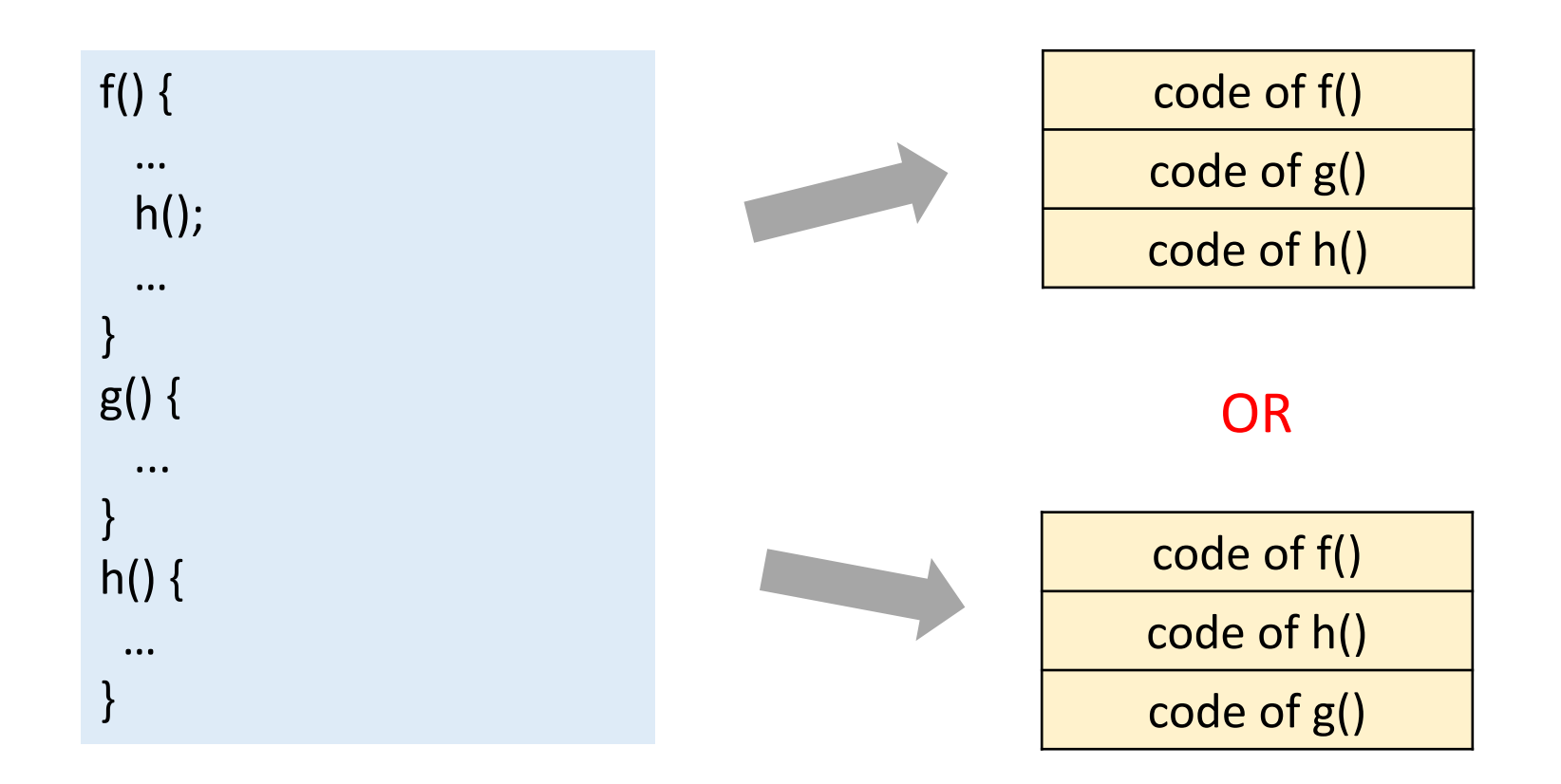

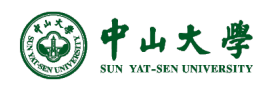

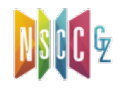

### Layout-Related Opt.: Code (cont.)

- Which code layout is better?
- Assume
	- − data cache has one *N*-word line
	- − the size of each function is *N/2*-word long
	- − access sequence is "**g, f, h, f, h, f, h**"

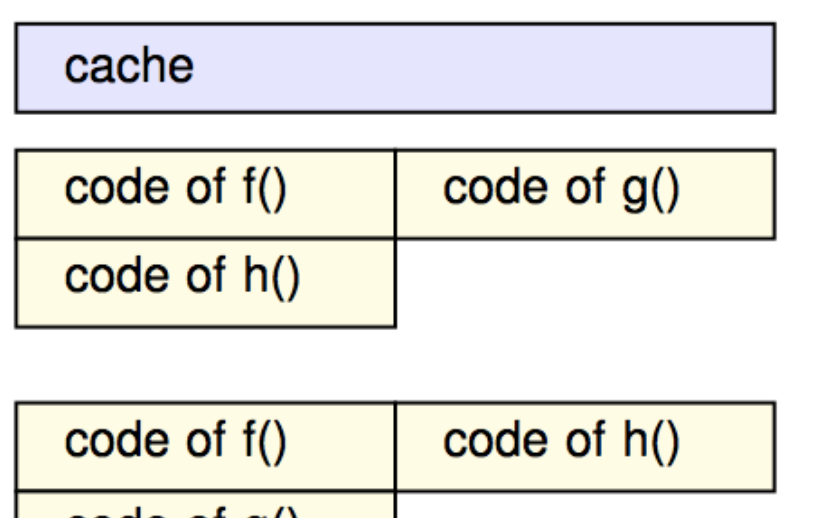

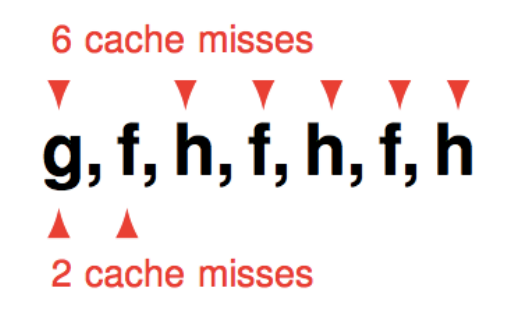

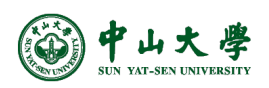

code or g()

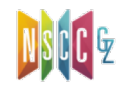

### Layout-Related Opt.: Data

• Change the variable declaration order

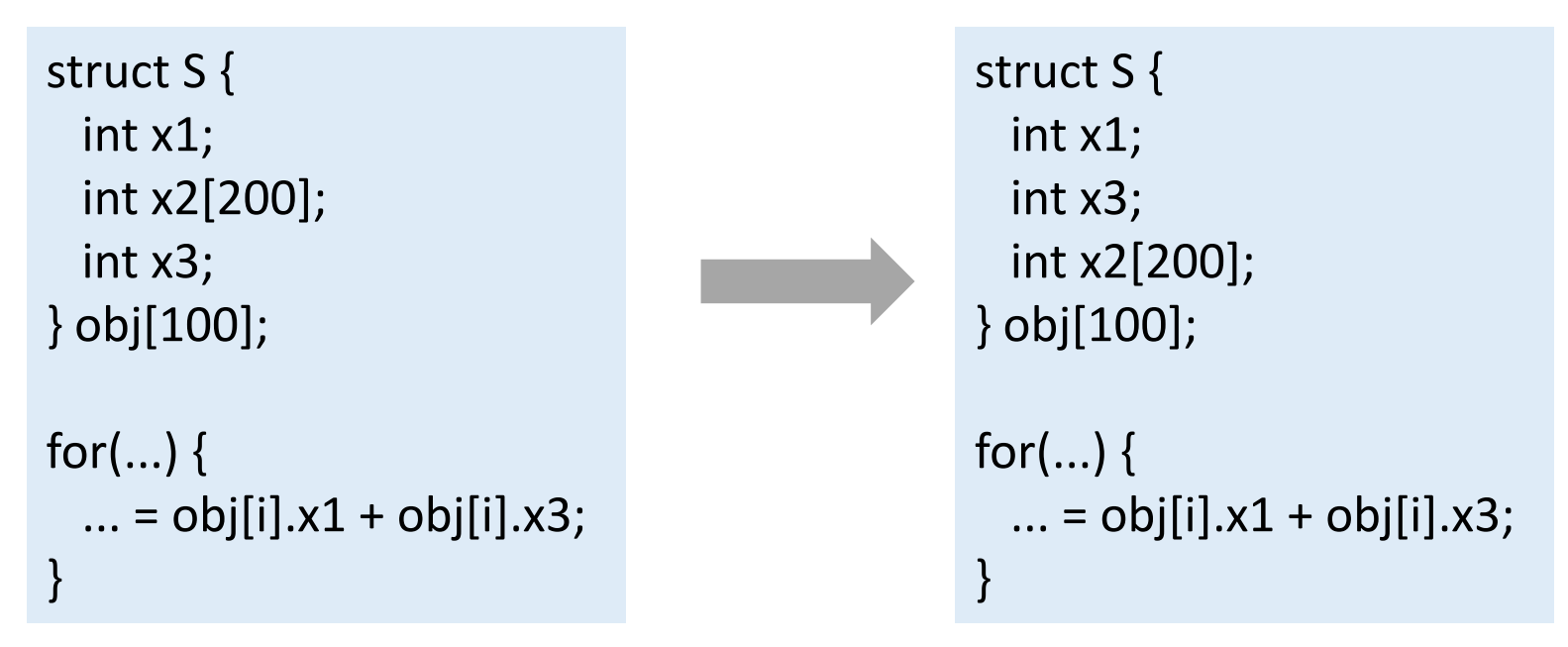

- Improved spatial locality
	- − Now x1 and x3 likely reside in same cache line
	- − Access to x3 will always hit in the cache

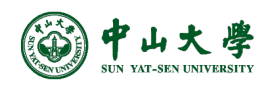

### Layout-Related Opt.: Data (cont.)

• Change AOS (array of structs) to SOA (struct of arrays)

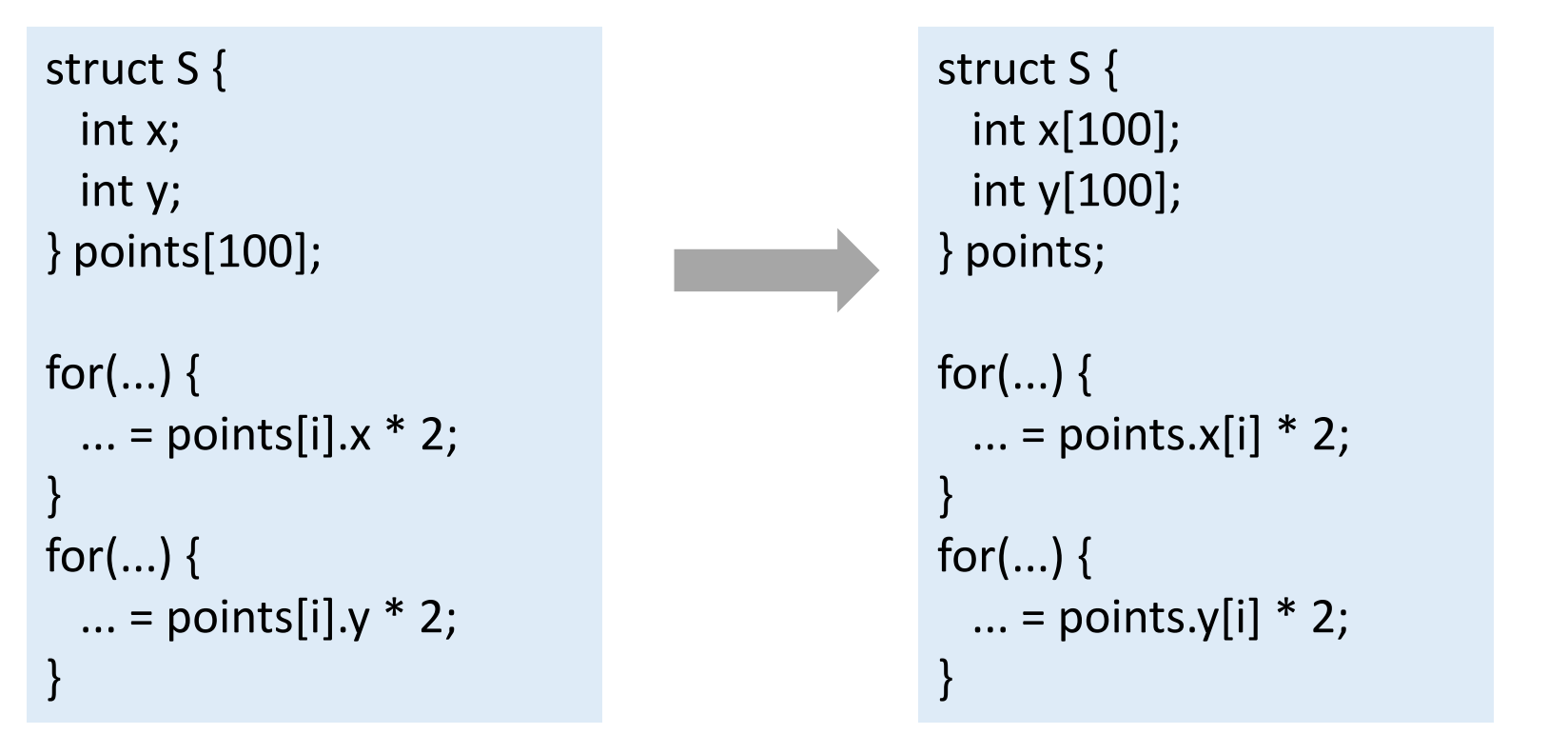

• Improved spatial locality for accesses to 'x's and 'y's

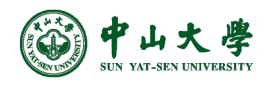

# Code-Related Optimizations

- $A=2^*a$ ;  $\equiv$   $A=a \times 1$ ;
- Modifying code e.g. **strength reduction**
- $A=2$ ;  $A=y$ ;  $\equiv$   $A=y$ ;
- Deleting code e.g. **dead code elimination**
- Moving code **e.g. code scheduling** A= $x^*y$ ; B=A+1; C=y;  $\equiv$  A= $x^*y$ ; C=y; B=A+1; (Now C=y; can execute while waiting for  $A=x*y;$ )
- Inserting code e.g. **data prefetching**[数据预取] while (p!=NULL) { process(p); p=p->next; } ≡ while (p!=NULL) { prefetch(p->next); process(p); p=p->next; } (Now access to p->next is likely to hit in cache)

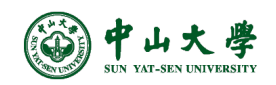

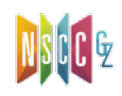

# Control-Flow Analysis[控制流分析]

- The compiling process has done lots of analysis
	- − Lexical
	- − Syntax
	- − Semantic
	- − IR
- But, it still doesn't really know how the program does what it does
- **Control-flow analysis** helps compiler to figure out more info about how the program does its work
	- − First construct a control-flow graph, which is a graph of the different possible paths program flow could take through a function

<sup>p</sup> To build the graph, we first divide the code into basic blocks

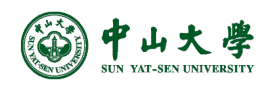

#### Basic Block[基本块]

- A **basic block** is a maximal sequence of instructions that
	- − Except the first instruction, there are no other labels
	- − Except the last instruction, there are no jumps
- Therefore, [进出口唯一]
	- − Can only jump into the beginning of a block
	- − Can only jump out at the end of a block
- Are units of control flow that cannot be divided further
	- − All instructions in basic block execute or none at all
- Local optimizations are limited to scope of a basic block
- Global optimizations are across basic blocks

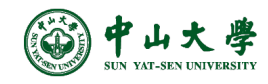

# Control Flow Graph[控制流图]

- A **control flow graph** is a directed graph in which
	- − Nodes are basic blocks
	- − Edges represent flow of execution between basic blocks
		- <sup>p</sup> Flow from end of one basic block to beginning of another
		- <sup>p</sup> Flow can be result of a control flow divergence
		- <sup>p</sup> Flow can be result of a control flow merge
	- − Control statements introduce control flow edges <sup>p</sup> e.g. if-then-else, for-loop, while-loop, ...
- CFG is widely used to represent a function
- CFG is widely used for program analysis, especially for global analysis/optimization

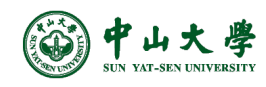

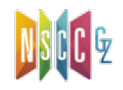

#### Example

#### L1: t:=  $2 * x;$  $w:= t + y;$ if (w<0) goto L3 L2: ... L3:  $w:=-w$ ...

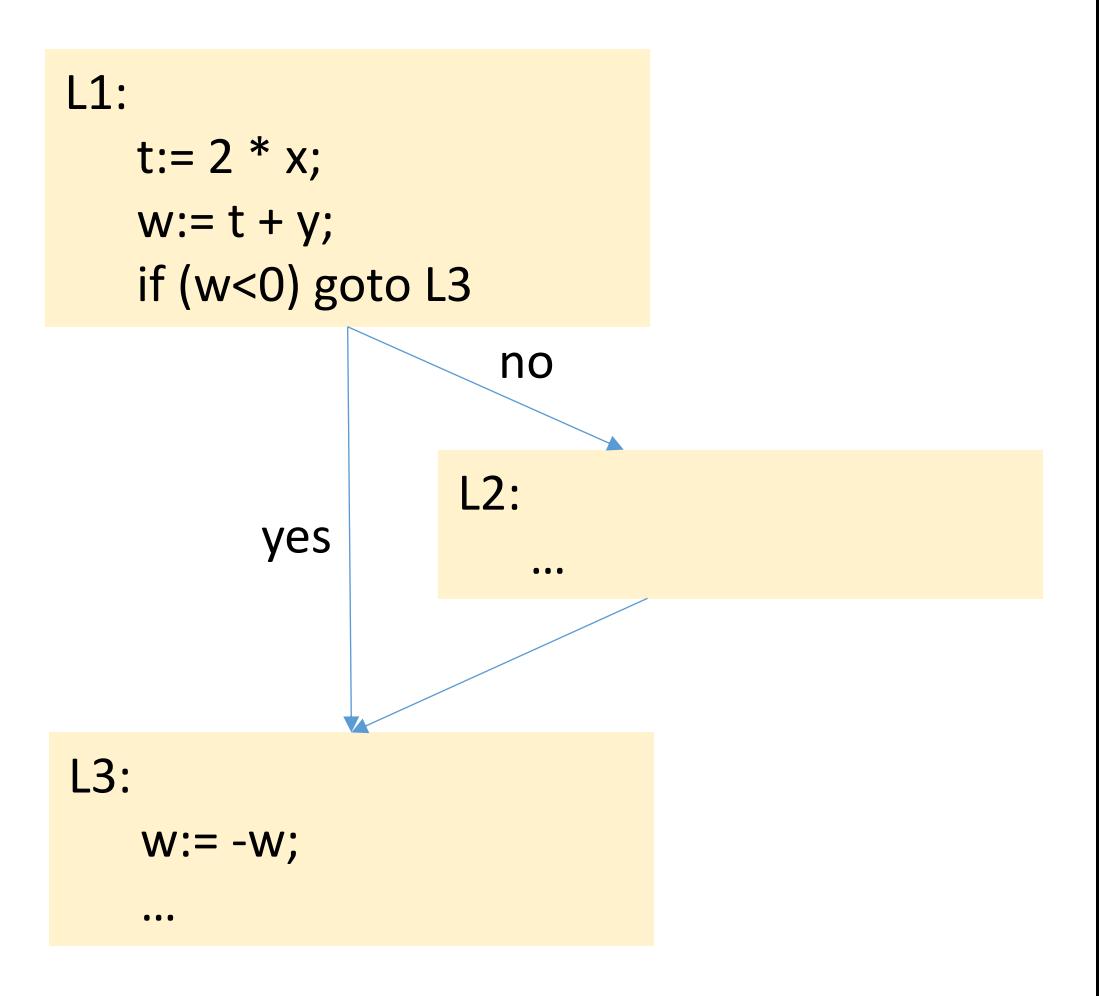

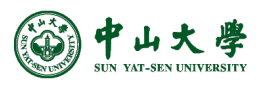

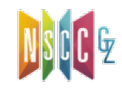

#### Construct CFG

- Step 1: partition code into basic blocks[分解为基本块]
	- − Identify **leader** instructions that are
		- <sup>p</sup> the first instruction of a program, or
		- <sup>p</sup> target instructions of jump instructions, or
		- <sup>p</sup> instructions immediately following jump instructions
	- − A basic block consists of a leader instruction and subsequent instructions before the next leader
- Step 2: add an edge between basic blocks B1 and B2 if[连接基 本块]
	- − B2 follows B1, and B1 may "fall through" to B2[相邻]
		- □ B1 ends with a conditional jump to another basic block[若条件假,到达B2]
		- □ B1 ends with a non-jump instruction (B2 is a target of a jump)[无跳转, B1 顺序执行到达B2]
		- **n** Note: if B1 ends in an unconditional jump, cannot fall through[B1无条件跳 转,会绕开B2]
	- − B2 doesn't follow B1, but B1 ends with a jump to B2 [不相邻,但B2 是B1的跳转目标]

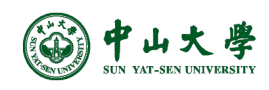

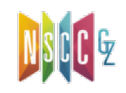

#### Example

- Partition code into basic blocks − Identify leader instructions
- Add edges between basic blocks

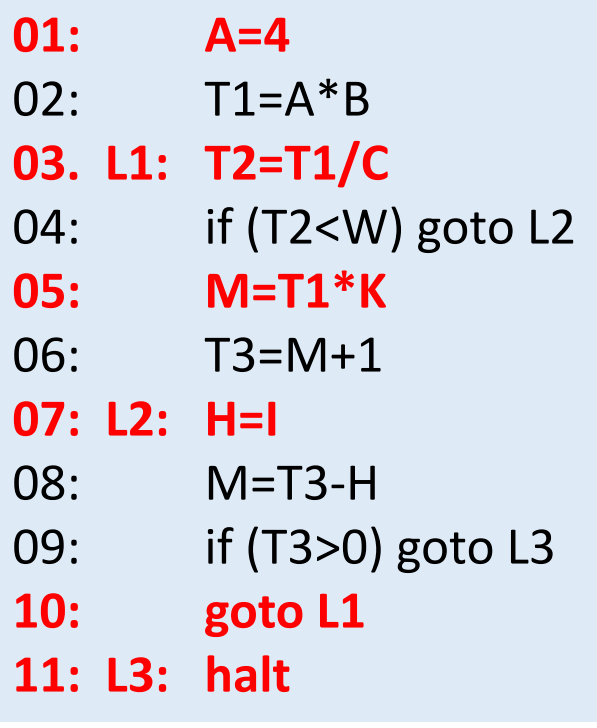

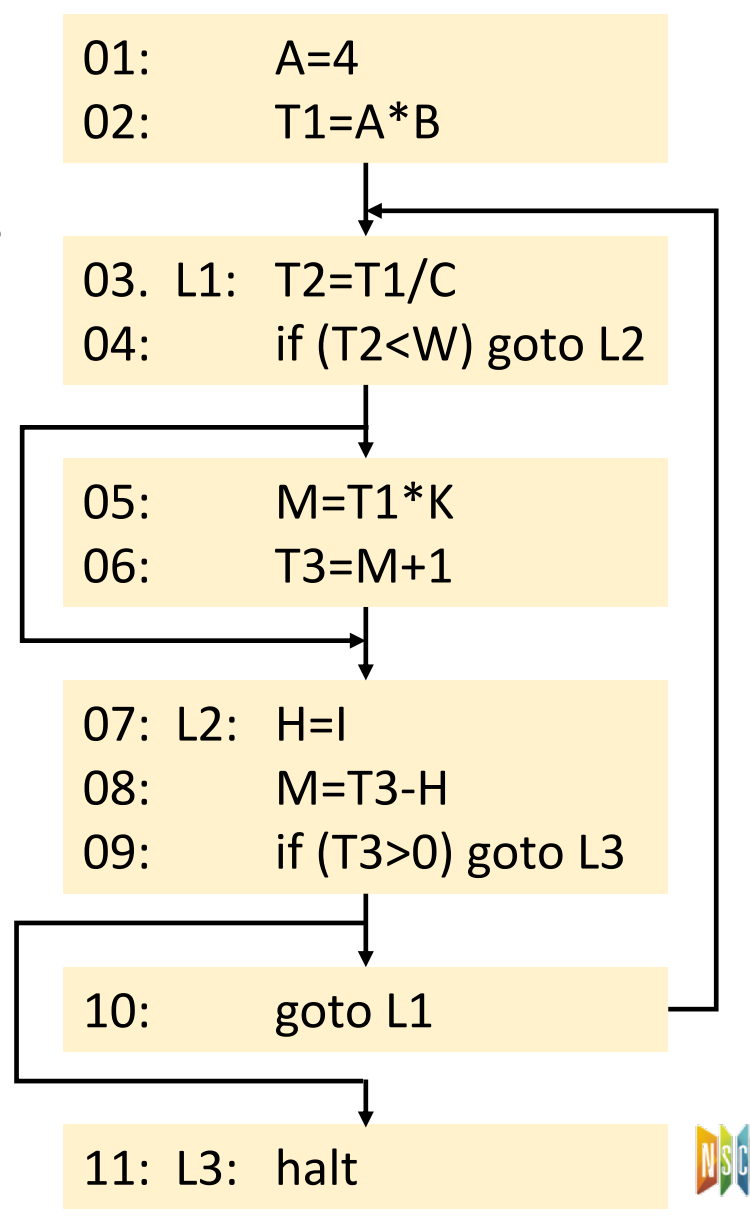

**26**

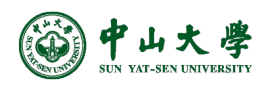